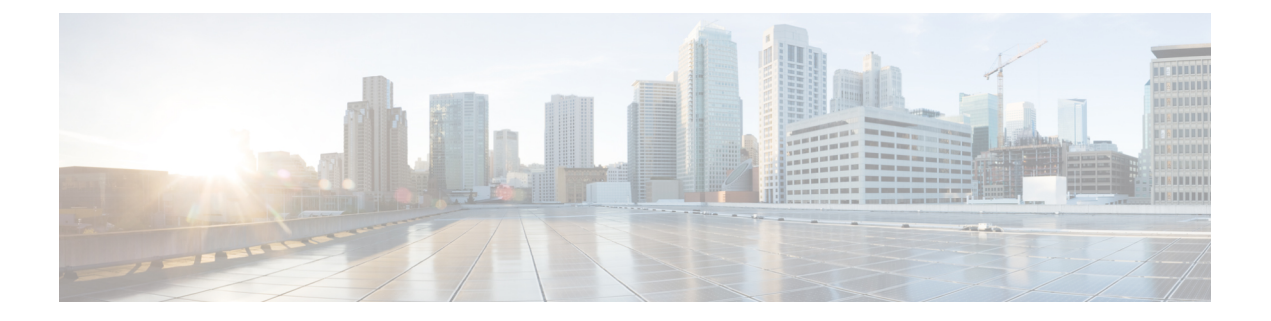

# **Appendix A**

• [Deployment](#page-0-0) Guides, on page 1

# <span id="page-0-0"></span>**Deployment Guides**

# **IDMZ**

• Securely Traversing IACS Data across the IDMZ Using Cisco Firepower Threat Defense [https://www.cisco.com/c/en/us/td/docs/solutions/Verticals/CPwE/3-5-1/IDMZ/DIG/CPwE\\_IDMZ\\_2\\_](https://www.cisco.com/c/en/us/td/docs/solutions/Verticals/CPwE/3-5-1/IDMZ/DIG/CPwE_IDMZ_2_CVD/CPwE_IDMZ_2_Chap1.html) [CVD/CPwE\\_IDMZ\\_2\\_Chap1.html](https://www.cisco.com/c/en/us/td/docs/solutions/Verticals/CPwE/3-5-1/IDMZ/DIG/CPwE_IDMZ_2_CVD/CPwE_IDMZ_2_Chap1.html)

#### **Cyber Vision**

- Cisco Cyber Vision Center Appliance Installation Guide -[https://www.cisco.com/c/en/us/td/docs/security/](https://www.cisco.com/c/en/us/td/docs/security/cyber_vision/publications/CenterAppliance/Release-4-1-202/b_Cisco_Cyber_Vision_Center_Appliance_Installation_Guide.html) cyber\_vision/publications/CenterAppliance/Release-4-1-202/b\_Cisco\_Cyber\_Vision\_Center\_Appliance [Installation\\_Guide.html](https://www.cisco.com/c/en/us/td/docs/security/cyber_vision/publications/CenterAppliance/Release-4-1-202/b_Cisco_Cyber_Vision_Center_Appliance_Installation_Guide.html)
- Cisco Cyber Vision Center VM Installation Guide [https://www.cisco.com/c/en/us/td/docs/security/](https://www.cisco.com/c/en/us/td/docs/security/cyber_vision/publications/Center-VM/Release-4-1-2/b_Cisco_Cyber_Vision_Center_VM_Installation_Guide.html) cyber\_vision/publications/Center-VM/Release-4-1-2/b\_Cisco\_Cyber\_Vision\_Center\_VM\_Installation [Guide.html](https://www.cisco.com/c/en/us/td/docs/security/cyber_vision/publications/Center-VM/Release-4-1-2/b_Cisco_Cyber_Vision_Center_VM_Installation_Guide.html)
- Cisco Cyber Vision Network Sensor Installation Guide for Cisco IE3300 10G, Cisco IE3400 and Cisco Catalyst 9300 -[https://www.cisco.com/c/en/us/td/docs/security/cyber\\_vision/publications/IE3400/b\\_](https://www.cisco.com/c/en/us/td/docs/security/cyber_vision/publications/IE3400/b_Cisco_Cyber_Vision_Network_Sensor_Installation_Guide_for_Cisco_IE3300_10G_Cisco_IE3400_and_Cisco_Catalyst_9300.html) [Cisco\\_Cyber\\_Vision\\_Network\\_Sensor\\_Installation\\_Guide\\_for\\_Cisco\\_IE3300\\_10G\\_Cisco\\_IE3400\\_](https://www.cisco.com/c/en/us/td/docs/security/cyber_vision/publications/IE3400/b_Cisco_Cyber_Vision_Network_Sensor_Installation_Guide_for_Cisco_IE3300_10G_Cisco_IE3400_and_Cisco_Catalyst_9300.html) [and\\_Cisco\\_Catalyst\\_9300.html](https://www.cisco.com/c/en/us/td/docs/security/cyber_vision/publications/IE3400/b_Cisco_Cyber_Vision_Network_Sensor_Installation_Guide_for_Cisco_IE3300_10G_Cisco_IE3400_and_Cisco_Catalyst_9300.html)
- Cyber Vision Monitor Mode / Baseline Creation [https://www.cisco.com/c/en/us/td/docs/security/cyber\\_](https://www.cisco.com/c/en/us/td/docs/security/cyber_vision/publications/GUI/Release-4-1-2/b_Cisco_Cyber_Vision_GUI_User_Guide_Release-4-1-2/m_monitor.html) [vision/publications/GUI/Release-4-1-2/b\\_Cisco\\_Cyber\\_Vision\\_GUI\\_User\\_Guide\\_Release-4-1-2/m\\_](https://www.cisco.com/c/en/us/td/docs/security/cyber_vision/publications/GUI/Release-4-1-2/b_Cisco_Cyber_Vision_GUI_User_Guide_Release-4-1-2/m_monitor.html) [monitor.html](https://www.cisco.com/c/en/us/td/docs/security/cyber_vision/publications/GUI/Release-4-1-2/b_Cisco_Cyber_Vision_GUI_User_Guide_Release-4-1-2/m_monitor.html)

## **ISE**

- Cisco Identity Services Engine Installation Guide [https://www.cisco.com/c/en/us/td/docs/security/ise/](https://www.cisco.com/c/en/us/td/docs/security/ise/3-2/install_guide/b_ise_installationGuide32.html) [3-2/install\\_guide/b\\_ise\\_installationGuide32.html](https://www.cisco.com/c/en/us/td/docs/security/ise/3-2/install_guide/b_ise_installationGuide32.html)
- Cisco Identity Services Engine Segmentation Chapter [https://www.cisco.com/c/en/us/td/docs/security/](https://www.cisco.com/c/en/us/td/docs/security/ise/3-2/admin_guide/b_ise_admin_3_2/b_ISE_admin_32_segmentation.html) [ise/3-2/admin\\_guide/b\\_ise\\_admin\\_3\\_2/b\\_ISE\\_admin\\_32\\_segmentation.html](https://www.cisco.com/c/en/us/td/docs/security/ise/3-2/admin_guide/b_ise_admin_3_2/b_ISE_admin_32_segmentation.html)
- Integration Cisco Cyber Vision with Cisco Identity Services Engine (ISE) via pxGrid [https://www.cisco.com/c/dam/en/us/td/docs/security/cyber\\_vision/](https://www.cisco.com/c/dam/en/us/td/docs/security/cyber_vision/Integrating-CiscoCyber-Vision-with-Cisco-Identity-Services-Engine-via-pxGrid_3_1_1.pdf) [Integrating-CiscoCyber-Vision-with-Cisco-Identity-Services-Engine-via-pxGrid\\_3\\_1\\_1.pdf](https://www.cisco.com/c/dam/en/us/td/docs/security/cyber_vision/Integrating-CiscoCyber-Vision-with-Cisco-Identity-Services-Engine-via-pxGrid_3_1_1.pdf)

## **SecureX**

• Cisco Cyber Vision SecureX Integration - Cisco Cyber Vision SecureX Integration -[https://www.cisco.com/c/en/us/td/docs/security/cyber\\_vision/publications/GUIAdministration-Guide/](https://www.cisco.com/c/en/us/td/docs/security/cyber_vision/publications/GUIAdministration-Guide/b_cisco-cyber-vision-GUI-administrationguide/m_integrations.html#topic_5737) [b\\_cisco-cyber-vision-GUI-administrationguide/m\\_integrations.html#topic\\_5737](https://www.cisco.com/c/en/us/td/docs/security/cyber_vision/publications/GUIAdministration-Guide/b_cisco-cyber-vision-GUI-administrationguide/m_integrations.html#topic_5737)